# Package 'EIAapi'

August 13, 2023

Type Package

Title Query Data from the 'EIA' API

Version 0.1.2

Maintainer Rami Krispin <rami.krispin@gmail.com>

Description Provides a function to query and extract data from the 'US Energy Information Administration' ('EIA') API V2 <<https://www.eia.gov/opendata/>>. The 'EIA' API provides a variety of information, in a time series format, about the energy sector in the US. The API is open, free, and requires an access key and registration at <<https://www.eia.gov/opendata/>>.

License MIT + file LICENSE

Encoding UTF-8

RoxygenNote 7.2.1

**Imports** data.table ( $> = 1.14.2$ ), dplyr ( $> = 1.0.9$ ), jsonlite ( $> = 1.8.2$ ), lubridate  $(>= 1.8.0)$ 

**Suggests** knitr, plotly  $(>= 4.10.0)$ , rmarkdown

SystemRequirements The package required the jq command line library. Please check https://stedolan.github.io/jq/download/ for download instructions.

URL <https://github.com/RamiKrispin/EIAapi>

BugReports <https://github.com/RamiKrispin/EIAapi/issues>

NeedsCompilation no

Author Rami Krispin [aut, cre]

Repository CRAN

Date/Publication 2023-08-13 07:10:06 UTC

# R topics documented:

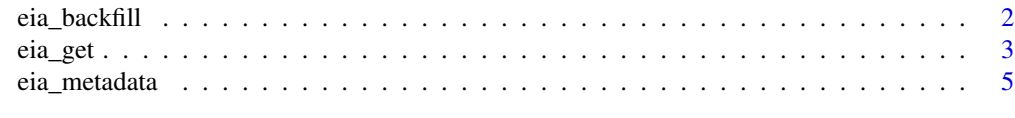

**Index** [6](#page-5-0) **6** 

#### Description

This function allows users to overcome the API's observation limit per query by breaking down the query into smaller sequential sub-queries and appending back the results. The main use case of this function is for backfilling hourly series.

#### Usage

eia\_backfill(start, end, offset, api\_key, api\_path, facets)

#### Arguments

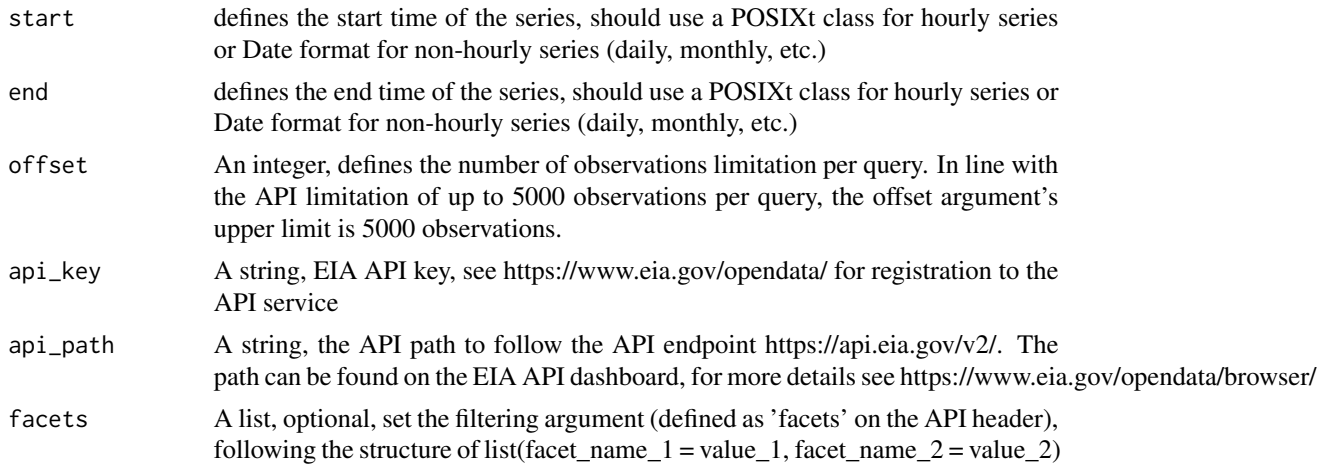

## Details

The function use start, end, and offset arguments to define a sequence of queries.

#### Value

A time series

# Examples

```
## Not run:
start <- as.POSIXlt("2018-06-19T00", tz = "UTC")
end <- lubridate::floor_date(Sys.time()- lubridate::days(2), unit = "day")
attr(end, "tzone") <- "UTC"
offset <- 2000
api_key <- Sys.getenv("eia_key")
api_path <- "electricity/rto/region-sub-ba-data/data/"
```

```
factors = list(parent = "NYIS",subba = "ZONA")df <- eia_backfill(start = start,
                end = end,
                offset = offset,
                api_key = api_key,
                api_path = api_path,
                facets = facets)
at_y <- pretty(df$value)[c(2, 4, 6)]
at_x <- seq.POSIXt(from = start,
                  to = end,
                  by = "2 years")
plot(df$time, df$value,
     col = "#1f77b4",
     type = "1",frame.plot = FALSE,
     axes = FALSE,
     panel.first = abline(h = at_y, col = "grey80"),
     main = "NY Independent System Operator (West) - Hourly Generation of Electricity",
     xlab = "Source: https://www.eia.gov/",
     ylab = "MegaWatt/Hours")
mtext{text(side =1, text = format(at_x, format = "XY"), at = at_x,col = "grey20", line = 1, cex = 0.8)mtext{text(side =2, text = format(at_y, scientific = FALSE), at = at_y,col = "grey20", line = 1, cex = 0.8)## End(Not run)
```
eia\_get *Query the EIA API*

#### Description

Function to query and extract data from the EIA API v2

#### Usage

```
eia_get(
  api_key,
  api_path,
 data = "value",factors = NULL,start = NULL,
  end = NULL,length = NULL,
```

```
offset = NULL,frequency = NULL,
  format = "data.frame"
\mathcal{L}
```
# Arguments

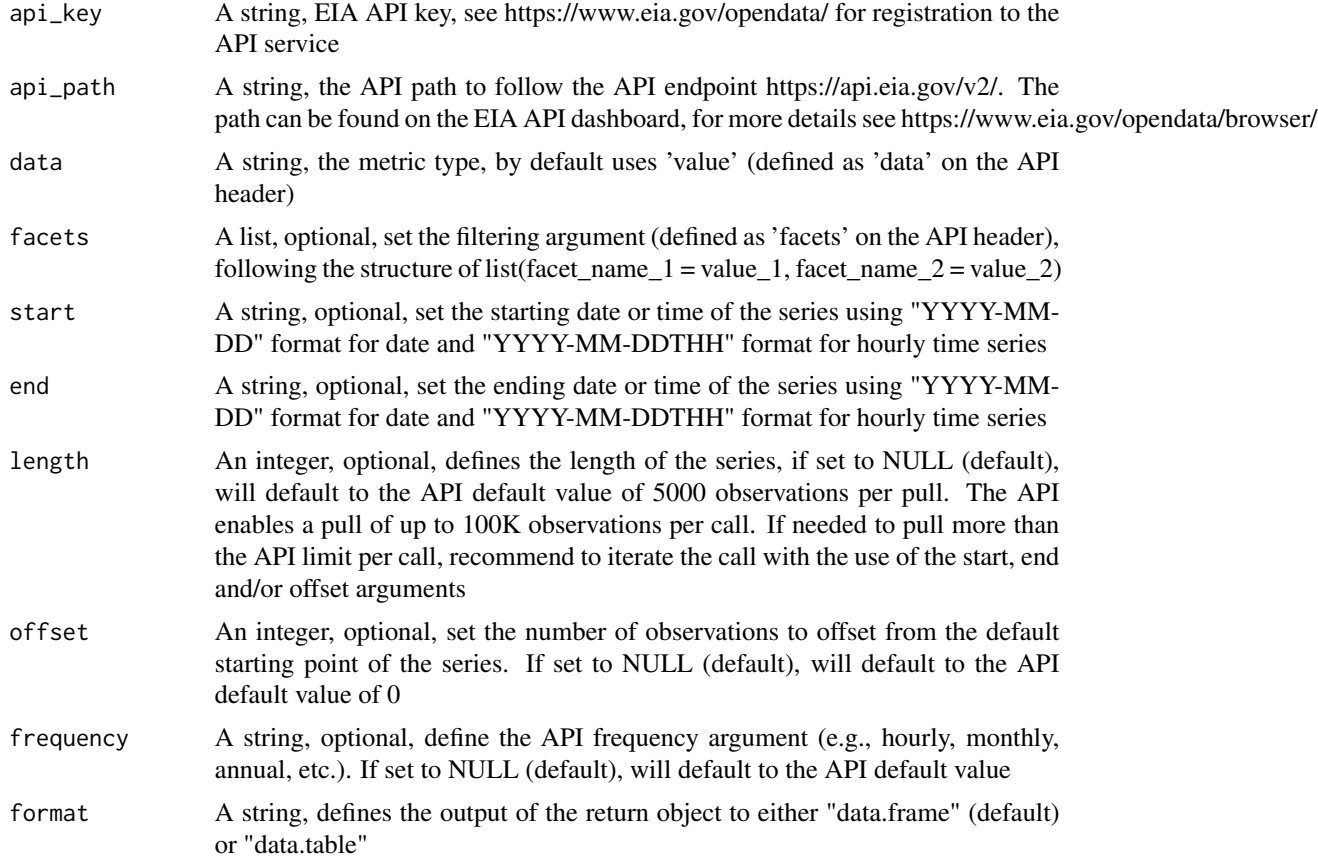

#### Value

data.table/data.frame object

# Examples

```
## Not run:
# Required an EIA API key to send a query
api_key <- "YOUR_API_KEY"
df <- eia_get(
 api_key = api_key,
 api_path = "electricity/rto/fuel-type-data/data/",
  data = "value"
\mathcal{L}
```
<span id="page-4-0"></span>## End(Not run)

eia\_metadata *Pull Metadata from EIA API*

# Description

Get data descriptions and metadata from the EIA API

#### Usage

eia\_metadata(api\_path = NULL, api\_key)

#### Arguments

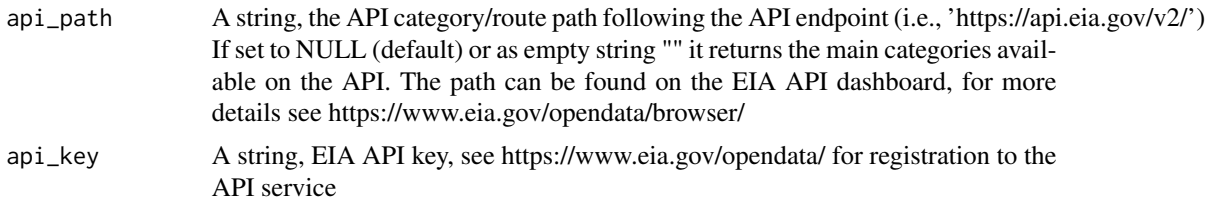

# Details

The function enables to explore the different data categories and available routes inline with the API dashboard (https://www.eia.gov/opendata/browser/)

# Value

a list object with the series description and metadata

## Examples

```
## Not run:
electricity_metadata <- eia_metadata(api_key = Sys.getenv("eia_key"),
                                     api_path = "electricity")
electricity_metadata$response$description
electricity_metadata$response$id
electricity_metadata$response$name
electricity_metadata$response$routes
```
## End(Not run)

# <span id="page-5-0"></span>Index

eia\_backfill, [2](#page-1-0) eia\_get, [3](#page-2-0) eia\_metadata, [5](#page-4-0)